## Package 'StockDistFit'

May 9, 2023

Title Fit Stock Price Distributions

Version 1.0.0

Description The 'StockDistFit' package provides functions for fitting probability distributions to stock price data. The package uses maximum likelihood estimation to find the bestfitting distribution for a given stock. It also offers a function to fit several distributions to one or more assets and compare the distribution with the Akaike Information Criterion (AIC) and then pick the best distribution. References are as follows: Siew et al. (2008) <[https://www.jstage.jst.go.jp/article/jappstat/37/1/37\\_1\\_](https://www.jstage.jst.go.jp/article/jappstat/37/1/37_1_1/_pdf/-char/ja) [1/\\_pdf/-char/ja](https://www.jstage.jst.go.jp/article/jappstat/37/1/37_1_1/_pdf/-char/ja)> and Benth et al. (2008) <[https://books.google.co.ke/books?hl=en&](https://books.google.co.ke/books?hl=en&lr=&id=MHNpDQAAQBAJ&oi=fnd&pg=PR7&dq=Stochastic+modeling+of+commodity+prices+using+the+Variance+Gamma+(VG)+model.+&ots=YNIL2QmEYg&sig=XZtGU0lp4oqXHVyPZ-O8x5i7N3w&redir_esc=y#v=onepage&q&f=false) [lr=&id=MHNpDQAAQBAJ&oi=fnd&pg=PR7&dq=Stochastic+modeling+of+commodity+prices+](https://books.google.co.ke/books?hl=en&lr=&id=MHNpDQAAQBAJ&oi=fnd&pg=PR7&dq=Stochastic+modeling+of+commodity+prices+using+the+Variance+Gamma+(VG)+model.+&ots=YNIL2QmEYg&sig=XZtGU0lp4oqXHVyPZ-O8x5i7N3w&redir_esc=y#v=onepage&q&f=false) [using+the+Variance+Gamma+\(VG\)+model.+&ots=YNIL2QmEYg&sig=](https://books.google.co.ke/books?hl=en&lr=&id=MHNpDQAAQBAJ&oi=fnd&pg=PR7&dq=Stochastic+modeling+of+commodity+prices+using+the+Variance+Gamma+(VG)+model.+&ots=YNIL2QmEYg&sig=XZtGU0lp4oqXHVyPZ-O8x5i7N3w&redir_esc=y#v=onepage&q&f=false) [XZtGU0lp4oqXHVyPZ-O8x5i7N3w&redir\\_esc=y#v=onepage&q&f=false](https://books.google.co.ke/books?hl=en&lr=&id=MHNpDQAAQBAJ&oi=fnd&pg=PR7&dq=Stochastic+modeling+of+commodity+prices+using+the+Variance+Gamma+(VG)+model.+&ots=YNIL2QmEYg&sig=XZtGU0lp4oqXHVyPZ-O8x5i7N3w&redir_esc=y#v=onepage&q&f=false)>.

License GPL  $(>= 3)$ 

Encoding UTF-8

RoxygenNote 7.2.3

Imports dplyr, fGarch, fBasics, fitdistrplus, xts, stats, magrittr, zoo, quantmod, utils, ghyp

Suggests knitr, rmarkdown

VignetteBuilder knitr

**Depends**  $R$  ( $>= 2.10$ )

LazyData true

NeedsCompilation no

Author Brian Njuguna [aut, cre] (<<https://orcid.org/0009-0002-2119-904X>>), Stanely Sayianka [ctb]

Maintainer Brian Njuguna <br iannjuguna133@gmail.com>

Repository CRAN

Date/Publication 2023-05-09 09:00:08 UTC

## R topics documented:

AAPL . . . . . . . . . . . . . . . . . . . . . . . . . . . . . . . . . . . . . . . . . . . . [2](#page-1-0)

<span id="page-1-0"></span>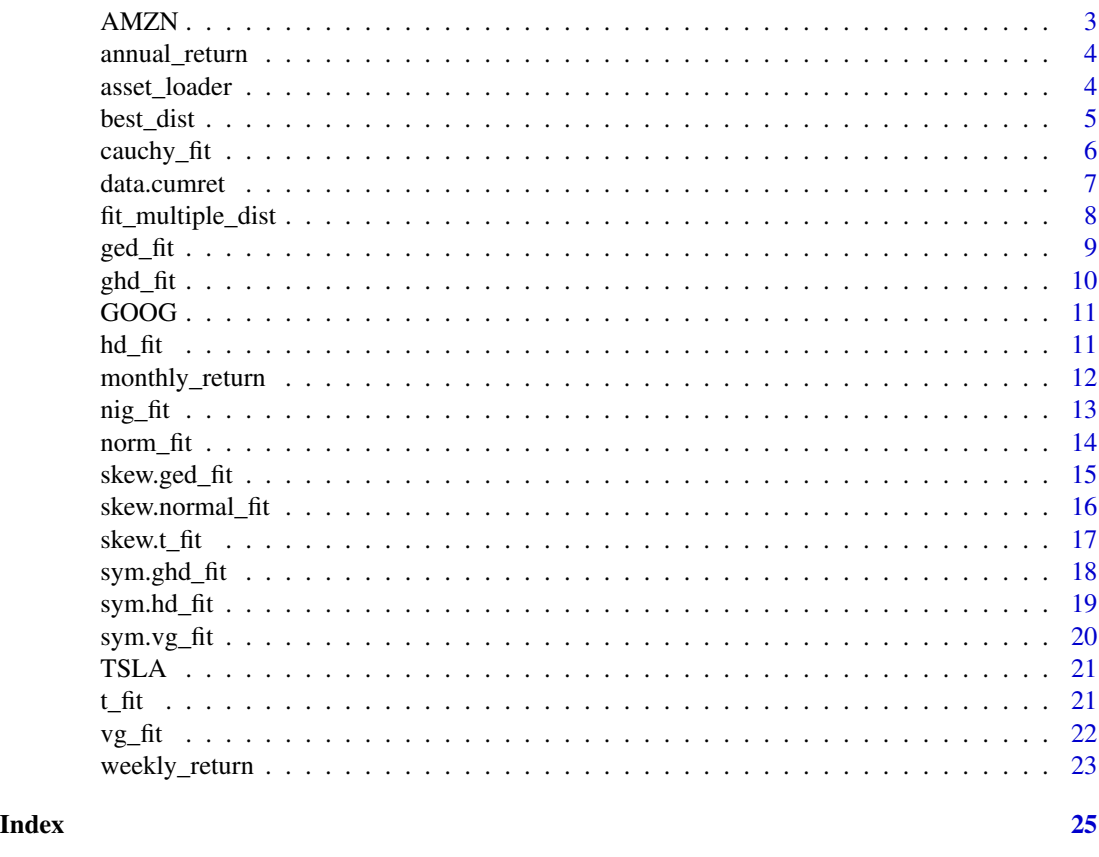

AAPL *Apple Inc. stock prices dataset*

## Description

This dataset contains the daily stock prices of Apple Inc. (AAPL) from January 2, 2013 to April 30, 2023. The data includes the open, high, low, and close prices, as well as the volume and adjusted close price.  $\sim$ 

## Usage

data("AAPL")

## Format

A data frame with 2599 observations on the following 7 variables.

Date a character vector

Open a numeric vector

High a numeric vector

#### <span id="page-2-0"></span> $AMZN$  3

Low a numeric vector Close a numeric vector Volume a numeric vector Adjusted a numeric vector

## References

Data source: Yahoo Finance

## Examples

data(AAPL) str(AAPL) ; plot(AAPL)

AMZN *Amazon.com Inc. Stock Prices Dataset*

## Description

This dataset contains the daily stock prices of Amazon.com Inc. (AMZN) from January 2, 2013 to April 30, 2023. The data includes the open, high, low, and close prices, as well as the volume and adjusted close price. ~~

## Usage

data("AMZN")

#### Format

A data frame with 2599 observations on the following 7 variables.

Date a character vector

Open a numeric vector

High a numeric vector

Low a numeric vector

Close a numeric vector

Volume a numeric vector

Adjusted a numeric vector

## References

Data source: Yahoo Finance

## Examples

data(AMZN) str(AMZN) ; plot(AMZN)

<span id="page-3-1"></span><span id="page-3-0"></span>

This function takes a vector of asset returns and computes annual returns.

#### Usage

```
annual_return(vec)
```
#### Arguments

vec a numeric vector of asset returns as an xts object with dates as rownames.

#### Value

A numeric vector of annual returns.

## See Also

[weekly\\_return](#page-22-1), [monthly\\_return](#page-11-1)

#### Examples

```
# Compute annual returns of an asset vector
require(xts)
asset_returns_xts <- xts(c(29.2, 30.0, 36.2, 30.4, 38.5, -35.6, 34.5),
order.by = as.Date(c("2017-05-07", "2018-05-07", "2019-05-07",
"2020-05-07", "2021-05-07", "2022-05-07",
"2023-05-07")))
annual_return(asset_returns_xts)
```
<span id="page-3-2"></span>asset\_loader *Load Asset Data.*

#### Description

This function reads in asset data stored in .csv format and returns a time-series object of the asset data.

#### Usage

```
asset_loader(data_path, assets, price_col)
```
#### <span id="page-4-0"></span>best\_dist 5

## Arguments

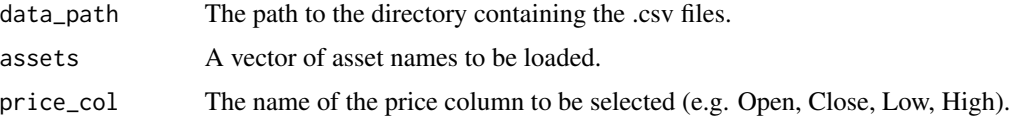

### Value

An xts object with asset data.

#### Note

The Date column in the files should be of the format " $\%m/\%d/\%y$ ", that is 01/14/13 with 01 implying the month, 14 the date and 13 the year

The data to be loaded must be in .csv type and also must have the Date, Open, Low, High and Close Prices of the assest or assests to be loaded.

## Examples

```
asset_loader(system.file("extdata", package = "StockDistFit"), c("AAPL", "TSLA"), "Close")
```
best\_dist *Find the best distribution based on AIC values*

#### Description

This function takes in a data frame of AIC values for different distributions and a vector of distribution names, and returns a data frame with the best distribution for each row based on the minimum AIC value. #' You can also write the distribution as "norm" or "cauchy" provided they follow the order in the data frame.

### Usage

```
best_dist(aic_df, dist_names)
```
## Arguments

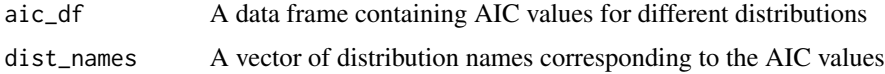

## Value

A data frame with the best distribution for each row based on the minimum AIC value

#### <span id="page-5-0"></span>Note

This function takes the data frame obtained from fit\_multiple\_dist function

#### Examples

```
data <- asset_loader(system.file("extdata", package = "StockDistFit"), c("AAPL", "TSLA"), "Close")
df = fit_multiple_dist(c("norm_fit", "cauchy_fit"), data)
best_dist(df, c("norm_fit", "cauchy_fit"))
```
<span id="page-5-1"></span>cauchy\_fit *Fit Cauchy Distribution to a vector of returns/stock prices.*

#### Description

This function fits the Cauchy distribution to a given data vector using the fitdist function from the fitdistrplus package. It returns the estimated parameters along with the AIC and BIC values for the fitted distribution.

#### Usage

cauchy\_fit(vec)

#### Arguments

vec a numeric vector containing the data to be fitted.

#### Value

a list containing the following elements:

- par a numeric vector of length 2 containing the estimated values for the parameters of the fitted distribution: lambda (location) and alpha (scale).
- aic the Akaike information criterion (AIC) value for the fitted distribution.

bic the Bayesian information criterion (BIC) value for the fitted distribution.

#### See Also

[norm\\_fit](#page-13-1), [t\\_fit](#page-20-1), [ghd\\_fit](#page-9-1), [hd\\_fit](#page-10-1), [sym.ghd\\_fit](#page-17-1), [sym.hd\\_fit](#page-18-1), [vg\\_fit](#page-21-1), [sym.vg\\_fit](#page-19-1), [nig\\_fit](#page-12-1), [ged\\_fit](#page-8-1), [skew.t\\_fit](#page-16-1), [skew.normal\\_fit](#page-15-1), [skew.ged\\_fit](#page-14-1)

#### <span id="page-6-0"></span>data.cumret 7

## Examples

```
stock_prices <- c(10, 11, 12, 13, 14, 17, 18)
returns <- diff(log(stock_prices))
cauchy_fit(returns)
```
data.cumret *Compute Cumulative Returns of a Vector.*

## Description

This function takes a vector of asset returns and computes the cumulative wealth generated over time, assuming that the initial wealth was initial\_eq.

#### Usage

```
data.cumret(df_ret, initial_eq)
```
#### Arguments

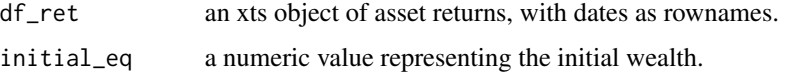

## Value

An xts object of wealth generated over time.

#### See Also

[weekly\\_return](#page-22-1), [monthly\\_return](#page-11-1), [annual\\_return](#page-3-1)

```
# Compute cumulative returns of an asset vector
library(quantmod)
asset_returns_xts <- xts(c(29.2, 30.0, 36.2, 30.4, 38.5, -35.6, 34.5),
                         order.by = as.Date(c("2023-05-01", "2023-05-02", "2023-05-03",
                                               "2023-05-04", "2023-05-05", "2023-05-06",
                                               "2023-05-07")))
data.cumret(asset_returns_xts, initial_eq = 100)
```
<span id="page-7-0"></span>

This function fits multiple probability distributions to a dataframe and calculates the Akaike Information Criterion (AIC) and Bayesian Information Criterion (BIC) for each distribution and then returns a data frame of the AIC values for each asset where the column names are the names of the fitted distributions.

## Usage

fit\_multiple\_dist(dist\_names, dataframe)

#### Arguments

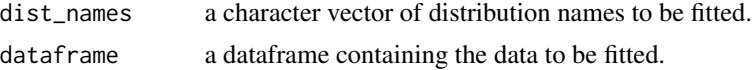

#### Details

Note that the available distributions are

norm\_fit - Normal distribution

t\_fit - Student's t-distribution

cauchy\_fit - Cauchy distribution

ghd\_fit - Generalized hyperbolic distribution

hd\_fit - Hyperbolic distribution

sym.ghd\_fit - Symmetric generalized hyperbolic distribution

sym.hd\_fit - Symmetric hyperbolic distribution

vg\_fit - Variance-gamma distribution

sym.vg\_fit - Symmetric variance-gamma distribution

nig\_fit - Normal-inverse Gaussian distribution

ged\_fit - Generalized error distribution

skew.t\_fit - Skew Student's t-distribution

skew.normal\_fit - Skew normal distribution

skew.ged\_fit - Skew generalized error distribution

Also note that the distribution to be fitted from the above list must include the '\_fit'. The function can also fit one distribution to one asset.

#### Value

A list of distributions and their corresponding AIC and BIC values.

#### <span id="page-8-0"></span>ged\_fit 99.9 and 2008 and 2008 and 2008 and 2008 and 2008 and 2008 and 2008 and 2008 and 2008 and 2008 and 200

## See Also

[asset\\_loader](#page-3-2)

#### Examples

```
data <- asset_loader(system.file("extdata", package = "StockDistFit"), c("AAPL", "TSLA"), "Close")
fit_multiple_dist(c("norm_fit", "cauchy_fit"), data)
```
<span id="page-8-1"></span>

ged\_fit *Fit Generalized Error Distribution to a vector of returns/stock prices.*

## Description

This function fits the Generalized Error Distribution (GED) to a given data vector using the ged\_fit function from the fGarch package. It returns the estimated parameters along with the AIC and BIC values for the fitted distribution.

## Usage

ged\_fit(vec)

#### Arguments

vec A numeric vector of data.

## Value

A list with the following elements:

- params A numeric vector of length 3 containing the fitted GED parameters: shape, scale, and location.
- aic The Akaike Information Criterion (AIC) for the fitted model.
- bic The Bayesian Information Criterion (BIC) for the fitted model.

#### See Also

```
norm_fit, t_fit, cauchy_fit, ghd_fit, hd_fit, sym.ghd_fit, sym.hd_fit, vg_fit, nig_fit,
sym.vg_fit, skew.t_fit, skew.normal_fit, skew.ged_fit
```

```
stock_prices <- c(10, 11, 12, 13, 14, 17, 18)
returns <- diff(log(stock_prices))
ged_fit(returns)
```
<span id="page-9-1"></span><span id="page-9-0"></span>

This function fits the Generalized Hyperbolic (GH) distribution to a given data vector using the fit.ghypuv function from the ghyp package. It returns the estimated parameters along with the AIC and BIC values for the fitted distribution.

#### Usage

ghd\_fit(vec)

#### Arguments

vec a numeric vector containing the data to be fitted.

#### Value

a list containing the following elements:

par a numeric vector of length 5 containing the estimated values for the parameters of the fitted distribution: lambda (location), alpha (scale), mu (degrees of freedom), sigma (standard deviation), and gamma (skewness).

aic the Akaike information criterion (AIC) value for the fitted distribution.

bic the Bayesian information criterion (BIC) value for the fitted distribution.

## See Also

```
norm_fit, t_fit, cauchy_fit, hd_fit, sym.ghd_fit, sym.hd_fit, vg_fit, sym.vg_fit, nig_fit,
ged_fit, skew.t_fit, skew.normal_fit, skew.ged_fit
```

```
stock_prices <- c(10, 11, 12, 13, 14, 16, 24)
returns <- diff(log(stock_prices))
ghd_fit(returns)
```
<span id="page-10-0"></span>

This dataset contains the daily stock prices of Alphabet Inc. (GOOG) from January 2, 2013 to April 30, 2023. The data includes the open, high, low, and close prices, as well as the volume and adjusted close price. ~~

## Usage

data("GOOG")

### Format

A data frame with 2599 observations on the following 7 variables.

Open a numeric vector High a numeric vector Low a numeric vector Close a numeric vector Volume a numeric vector Adjusted a numeric vector

Date a character vector

## References

Data source: Yahoo Finance

## Examples

```
data(GOOG)
str(GOOG) ; plot(GOOG)
```
<span id="page-10-1"></span>hd\_fit *Fit Hyperbolic distribution to return/stock prices.*

### Description

This function fits the Hyperbolic distribution to a given data vector using the fit.hypuv function from the ghyp package. It returns the estimated parameters along with the AIC and BIC values for the fitted distribution.

#### <span id="page-11-0"></span>Usage

hd\_fit(vec)

#### Arguments

vec a numeric vector containing the data to be fitted.

#### Value

a list containing the following elements:

- par a numeric vector of length 4 containing the estimated values for the parameters of the fitted distribution: alpha (scale), mu (location), sigma (standard deviation), and gamma (skewness).
- aic the Akaike information criterion (AIC) value for the fitted distribution.

bic the Bayesian information criterion (BIC) value for the fitted distribution.

## See Also

[norm\\_fit](#page-13-1), [sym.ghd\\_fit](#page-17-1), [ghd\\_fit](#page-9-1), [cauchy\\_fit](#page-5-1), [t\\_fit](#page-20-1), [sym.hd\\_fit](#page-18-1), [vg\\_fit](#page-21-1), [sym.vg\\_fit](#page-19-1), [nig\\_fit](#page-12-1), [ged\\_fit](#page-8-1), [skew.t\\_fit](#page-16-1), [skew.normal\\_fit](#page-15-1), [skew.ged\\_fit](#page-14-1)

#### Examples

```
stock_prices <- c(10, 11, 12, 13, 14, 15, 16)
returns <- diff(log(stock_prices))
hd_fit(returns)
```
<span id="page-11-1"></span>monthly\_return *Compute Monthly Returns of a Vector.*

#### Description

This function takes a numeric vector of asset returns and computes monthly returns.

#### Usage

monthly\_return(vec)

#### Arguments

vec a numeric vector of asset returns.

## Value

A numeric vector of monthly returns.

<span id="page-12-0"></span>nig\_fit 13

## Note

The input data must be an xts object with dates as rownames.

## See Also

[weekly\\_return](#page-22-1), [annual\\_return](#page-3-1)

#### Examples

```
# Compute monthly returns of an asset vector
require(xts)
asset_returns_xts <- xts(c(29.2, 30.0, 36.2, 30.4, 38.5, -35.6, 34.5),
                         order.by = as.Date(c("2022-05-02", "2022-06-02", "2022-07-02",
                                             "2022-08-02", "2022-09-02", "2022-10-02",
                                             "2022-11-02")))
monthly_return(asset_returns_xts)
```
<span id="page-12-1"></span>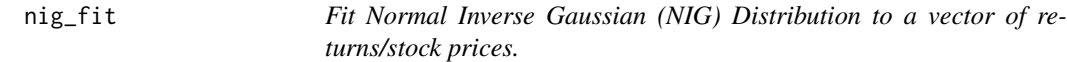

#### Description

This function fits the Normal Inverse Gaussian (NIG) Distribution to a given data vector using the nig\_fit function from the fBasics package. It returns the estimated parameters along with the AIC and BIC values for the fitted distribution.

#### Usage

nig\_fit(vec)

#### Arguments

vec A numeric vector of data.

#### Value

A list with the following elements:

params The estimated parameters of the NIG distribution: location, scale, skewness, and shape.

aic The Akaike Information Criterion (AIC) for the NIG distribution fit.

bic The Bayesian Information Criterion (BIC) for the NIG distribution fit.

### <span id="page-13-0"></span>See Also

```
norm_fit, t_fit, cauchy_fit, ghd_fit, hd_fit, sym.ghd_fit, sym.hd_fit, vg_fit, sym.vg_fit
ged_fit, skew.t_fit, skew.normal_fit, skew.ged_fit
```
## Examples

```
stock_prices <- c(10, 11, 12, 13, 14, 17, 18)
returns <- diff(log(stock_prices))
nig_fit(returns)
```
<span id="page-13-1"></span>norm\_fit *Fit Normal Distribution to a Vector/stock prices.*

#### Description

This function takes a numeric vector and fits a normal distribution to it using the fitdist function from the fitdistrplus package. It returns a list with the mean and standard deviation parameters of the fitted normal distribution, as well as the AIC and BIC values of the fitted distribution.

#### Usage

```
norm_fit(vec)
```
#### Arguments

vec a numeric vector to be fitted with a normal distribution.

#### Value

A list with the following components:

- par a numeric vector with the estimated mean and standard deviation parameters of the fitted normal distribution.
- aic a numeric value representing the Akaike information criterion (AIC) of the fitted distribution.
- bic a numeric value representing the Bayesian information criterion (BIC) of the fitted distribution.

## See Also

[t\\_fit](#page-20-1), [cauchy\\_fit](#page-5-1), [ghd\\_fit](#page-9-1), [hd\\_fit](#page-10-1), [sym.ghd\\_fit](#page-17-1), [sym.hd\\_fit](#page-18-1), [vg\\_fit](#page-21-1), [sym.vg\\_fit](#page-19-1), [nig\\_fit](#page-12-1), [ged\\_fit](#page-8-1), [skew.t\\_fit](#page-16-1), [skew.normal\\_fit](#page-15-1), [skew.ged\\_fit](#page-14-1)

## <span id="page-14-0"></span>skew.ged\_fit 15

#### Examples

```
# Fit a normal distribution to a vector of returns
stock_prices <- c(10, 11, 12, 13, 14, 17, 18)
returns <- diff(log(stock_prices))
norm_fit(returns)
```
<span id="page-14-1"></span>

skew.ged\_fit *Fit Skewed Generalized Error Distribution to a vector of returns/stock prices.*

#### Description

This function fits the Skewed Generalized Error Distribution to a given data vector using the skew.ged\_fit function from the fGarch package. It returns the estimated parameters along with the AIC and BIC values for the fitted distribution.

## Usage

skew.ged\_fit(vec)

#### **Arguments**

vec A numeric vector of data.

#### Value

A list with the following elements:

- params A numeric vector of length 4 containing the fitted SGED parameters: shape, scale, location, and skewness.
- aic The Akaike Information Criterion (AIC) for the fitted model.

bic The Bayesian Information Criterion (BIC) for the fitted model.

#### See Also

```
norm_fit, t_fit, cauchy_fit, ghd_fit, hd_fit, sym.ghd_fit, sym.hd_fit, vg_fit, sym.vg_fit,
nig_fit, ged_fit, skew.t_fit, skew.normal_fit
```

```
stock_prices <- c(10, 11, 12, 13, 14, 17, 18)
returns <- diff(log(stock_prices))
skew.ged_fit(returns)
```
<span id="page-15-1"></span><span id="page-15-0"></span>

This function fits the Skew Normal distribution to a given data vector using the snormFit function from the fGarch package. It returns the estimated parameters along with the AIC and BIC values for the fitted distribution.

#### Usage

skew.normal\_fit(vec)

#### Arguments

vec a numeric vector containing the data to be fitted.

#### Value

a list containing the following elements:

- params a numeric vector of length 3 containing the estimated values for the parameters of the fitted distribution: location (mu), scale (sigma), and skewness (alpha).
- aic the Akaike information criterion (AIC) value for the fitted distribution.

bic the Bayesian information criterion (BIC) value for the fitted distribution.

#### See Also

[norm\\_fit](#page-13-1), [t\\_fit](#page-20-1), [cauchy\\_fit](#page-5-1), [ghd\\_fit](#page-9-1), [hd\\_fit](#page-10-1), [sym.ghd\\_fit](#page-17-1), [sym.hd\\_fit](#page-18-1), [vg\\_fit](#page-21-1), [sym.vg\\_fit](#page-19-1), [nig\\_fit](#page-12-1), [ged\\_fit](#page-8-1), [skew.t\\_fit](#page-16-1), [skew.ged\\_fit](#page-14-1)

```
stock_prices <- c(10, 11, 12, 13, 14, 17, 18)
returns <- diff(log(stock_prices))
skew.normal_fit(returns)
```
<span id="page-16-1"></span><span id="page-16-0"></span>

This function fits the Skewed Student-t Distribution to a given data vector using the skew.t\_fit function from the fGarch package. It returns the estimated parameters along with the AIC and BIC values for the fitted distribution.

#### Usage

skew.t\_fit(vec)

#### Arguments

vec A numeric vector of data.

#### Value

A list with the following elements:

- params A numeric vector of length 4 containing the fitted Skewed Student-t parameters: degrees of freedom, skewness, scale, and location.
- aic The Akaike Information Criterion (AIC) for the fitted model.

bic The Bayesian Information Criterion (BIC) for the fitted model.

#### See Also

[norm\\_fit](#page-13-1), [t\\_fit](#page-20-1), [cauchy\\_fit](#page-5-1), [ghd\\_fit](#page-9-1), [hd\\_fit](#page-10-1), [sym.ghd\\_fit](#page-17-1), [sym.hd\\_fit](#page-18-1), [vg\\_fit](#page-21-1), [nig\\_fit](#page-12-1), [sym.vg\\_fit](#page-19-1), [ged\\_fit](#page-8-1), [skew.normal\\_fit](#page-15-1), [skew.ged\\_fit](#page-14-1)

```
stock_prices <- c(10, 11, 12, 13, 14, 17, 18)
returns <- diff(log(stock_prices))
skew.t_fit(returns)
```
<span id="page-17-1"></span><span id="page-17-0"></span>

This function fits the Symmetric Generalized Hyperbolic (sGH) distribution to a given data vector using the fit.ghypuv function from the ghyp package. It returns the estimated parameters along with the AIC and BIC values for the fitted distribution.

#### Usage

sym.ghd\_fit(vec)

#### Arguments

vec a numeric vector containing the data to be fitted.

#### Value

a list containing the following elements:

par a numeric vector of length 5 containing the estimated values for the parameters of the fitted distribution: lambda (location), alpha (scale), mu (degrees of freedom), sigma (standard deviation), and gamma (skewness).

aic the Akaike information criterion (AIC) value for the fitted distribution.

bic the Bayesian information criterion (BIC) value for the fitted distribution.

## See Also

```
norm_fit, t_fit, cauchy_fit, ghd_fit, hd_fit, sym.hd_fit, vg_fit, sym.vg_fit, nig_fit,
ged_fit, skew.t_fit, skew.normal_fit, skew.ged_fit
```

```
stock_prices <- c(10, 11, 12, 13, 14, 16, 15)
returns <- diff(log(stock_prices))
sym.ghd_fit(returns)
```
<span id="page-18-1"></span><span id="page-18-0"></span>

This function fits a Symmetric Hyperbolic distribution to a data vector using the fit. hypuv function from the ghyp package. It returns the estimated parameters along with the AIC and BIC values for the fitted distribution.

#### Usage

sym.hd\_fit(vec)

#### Arguments

vec a numeric vector containing the symmetric data to be fitted.

#### Value

a list containing the following elements:

par a numeric vector of length 4 containing the estimated values for the parameters of the fitted distribution: alpha (scale), mu (degrees of freedom), sigma (standard deviation), and gamma (skewness).

aic the Akaike information criterion (AIC) value for the fitted distribution.

bic the Bayesian information criterion (BIC) value for the fitted distribution.

## See Also

```
norm_fit, t_fit, cauchy_fit, ghd_fit, hd_fit, sym.ghd_fit, vg_fit, sym.vg_fit, nig_fit,
ged_fit, skew.t_fit, skew.normal_fit, skew.ged_fit
```

```
stock_prices <- c(10, 11, 12, 13, 14, 20, 21)
returns <- diff(log(stock_prices))
sym.hd_fit(returns)
```
<span id="page-19-1"></span><span id="page-19-0"></span>

This function fits the Symmetric Variance Gamma (sVG) distribution to a given data vector using the fit.VGuv function from the ghyp package. It returns the estimated parameters along with the AIC and BIC values for the fitted distribution.

#### Usage

sym.vg\_fit(vec)

#### Arguments

vec a numeric vector containing the data to be fitted.

#### Value

a list containing the following elements:

- par a numeric vector of length 4 containing the estimated values for the parameters of the fitted distribution: lambda (scale), mu (location), sigma (volatility), and gamma (skewness).
- aic the Akaike information criterion (AIC) value for the fitted distribution.

bic the Bayesian information criterion (BIC) value for the fitted distribution.

#### See Also

```
norm_fit, t_fit, cauchy_fit, ghd_fit, hd_fit, sym.ghd_fit, sym.hd_fit, vg_fit, nig_fit,
ged_fit, skew.t_fit, skew.normal_fit, skew.ged_fit
```

```
stock_prices <- c(10, 11, 12, 13, 14, 17, 18)
returns <- diff(log(stock_prices))
sym.vg_fit(returns)
```
<span id="page-20-0"></span>

This dataset contains the daily stock prices of Tesla, Inc. (TSLA) from January 2, 2013 to May 6, 2023. The data includes the open, high, low, and close prices, as well as the volume and adjusted close price.  $\sim$ 

#### Usage

data("TSLA")

## Format

A data frame with 2599 observations on the following 7 variables.

Open a numeric vector High a numeric vector Low a numeric vector Close a numeric vector Volume a numeric vector Adjusted a numeric vector Date a character vector

## References

Data source: Yahoo Finance

## Examples

```
data(TSLA)
str(TSLA) ; plot(TSLA)
```
<span id="page-20-1"></span>t\_fit *Fit Student's t Distribution to a vector of returns/stock prices.*

### Description

This function fits the Student's t distribution to a given data vector using the fit. tuv function from the ghyp package. It returns the estimated parameters along with the AIC and BIC values for the fitted distribution.

## <span id="page-21-0"></span>Usage

t\_fit(vec)

#### Arguments

vec a numeric vector containing the data to be fitted.

## Value

a list containing the following elements:

- par a numeric vector of length 5 containing the estimated values for the parameters of the fitted distribution: lambda (location), alpha (scale), mu (degrees of freedom), sigma (standard deviation), and gamma (skewness).
- aic the Akaike information criterion (AIC) value for the fitted distribution.
- bic the Bayesian information criterion (BIC) value for the fitted distribution.

## See Also

```
norm_fit, cauchy_fit, ghd_fit, hd_fit, sym.ghd_fit, sym.hd_fit, vg_fit, sym.vg_fit, nig_fit,
ged_fit, skew.t_fit, skew.normal_fit, skew.ged_fit
```
#### Examples

```
stock_prices <- c(10, 11, 12, 13, 14, 17, 18)
returns <- diff(log(stock_prices))
t_fit(returns)
```
<span id="page-21-1"></span>vg\_fit *Fit Variance Gamma Distribution to a vector of return/stock prices.*

#### Description

This function fits the Variance Gamma (VG) distribution to a given data vector using the fit. VGuv function from the ghyp package. It returns the estimated parameters along with the AIC and BIC values for the fitted distribution.

#### Usage

vg\_fit(vec)

#### Arguments

vec a numeric vector containing the data to be fitted.

## <span id="page-22-0"></span>weekly\_return 23

## Value

a list containing the following elements:

- par a numeric vector of length 4 containing the estimated values for the parameters of the fitted distribution: lambda (location), mu (scale), sigma (shape), and gamma (skewness).
- aic the Akaike information criterion (AIC) value for the fitted distribution.
- bic the Bayesian information criterion (BIC) value for the fitted distribution.

#### See Also

```
norm_fit, t_fit, cauchy_fit, ghd_fit, hd_fit, sym.ghd_fit, sym.hd_fit, sym.vg_fit, nig_fit,
ged_fit, skew.t_fit, skew.normal_fit, skew.ged_fit
```
#### Examples

```
stock_prices <- c(10, 11, 12, 13, 14, 15, 17)
returns <- diff(log(stock_prices))
vg_fit(returns)
```
<span id="page-22-1"></span>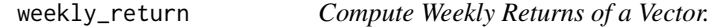

#### Description

This function takes a numeric vector of asset returns and computes weekly returns.

#### Usage

```
weekly_return(vec)
```
#### Arguments

vec a numeric vector of asset returns.

#### Value

A numeric vector of weekly returns.

## Note

The input data must be an xts object with dates as rownames.

## See Also

[monthly\\_return](#page-11-1), [annual\\_return](#page-3-1)

```
# Compute weekly returns of an asset vector
require(xts)
asset_returns_xts <- xts(c(29.2, 30.0, 36.2, 30.4, 38.5, -35.6, 34.5),
                         order.by = as.Date(c("2022-05-01", "2022-05-08", "2022-05-15",
                                             "2022-05-22", "2022-05-29", "2022-06-05",
                                            "2022-06-12")))
weekly_return(asset_returns_xts)
```
# <span id="page-24-0"></span>Index

∗ datasets AAPL, [2](#page-1-0) AMZN, [3](#page-2-0) GOOG, [11](#page-10-0) TSLA, [21](#page-20-0) AAPL, [2](#page-1-0) AMZN, [3](#page-2-0) annual\_return, [4,](#page-3-0) *[7](#page-6-0)*, *[13](#page-12-0)*, *[23](#page-22-0)* asset\_loader, [4,](#page-3-0) *[9](#page-8-0)* best\_dist, [5](#page-4-0) cauchy\_fit, [6,](#page-5-0) *[9,](#page-8-0) [10](#page-9-0)*, *[12](#page-11-0)*, *[14–](#page-13-0)[20](#page-19-0)*, *[22,](#page-21-0) [23](#page-22-0)* data.cumret, [7](#page-6-0) fit\_multiple\_dist, [8](#page-7-0) ged\_fit, *[6](#page-5-0)*, [9,](#page-8-0) *[10](#page-9-0)*, *[12](#page-11-0)*, *[14–](#page-13-0)[20](#page-19-0)*, *[22,](#page-21-0) [23](#page-22-0)* ghd\_fit, *[6](#page-5-0)*, *[9](#page-8-0)*, [10,](#page-9-0) *[12](#page-11-0)*, *[14–](#page-13-0)[20](#page-19-0)*, *[22,](#page-21-0) [23](#page-22-0)* GOOG, [11](#page-10-0) hd\_fit, *[6](#page-5-0)*, *[9,](#page-8-0) [10](#page-9-0)*, [11,](#page-10-0) *[14–](#page-13-0)[20](#page-19-0)*, *[22,](#page-21-0) [23](#page-22-0)* monthly\_return, *[4](#page-3-0)*, *[7](#page-6-0)*, [12,](#page-11-0) *[23](#page-22-0)* nig\_fit, *[6](#page-5-0)*, *[9,](#page-8-0) [10](#page-9-0)*, *[12](#page-11-0)*, [13,](#page-12-0) *[14–](#page-13-0)[20](#page-19-0)*, *[22,](#page-21-0) [23](#page-22-0)* norm\_fit, *[6](#page-5-0)*, *[9,](#page-8-0) [10](#page-9-0)*, *[12](#page-11-0)*, *[14](#page-13-0)*, [14,](#page-13-0) *[15–](#page-14-0)[20](#page-19-0)*, *[22,](#page-21-0) [23](#page-22-0)* skew.ged\_fit, *[6](#page-5-0)*, *[9,](#page-8-0) [10](#page-9-0)*, *[12](#page-11-0)*, *[14](#page-13-0)*, [15,](#page-14-0) *[16–](#page-15-0)[20](#page-19-0)*, *[22,](#page-21-0) [23](#page-22-0)* skew.normal\_fit, *[6](#page-5-0)*, *[9,](#page-8-0) [10](#page-9-0)*, *[12](#page-11-0)*, *[14,](#page-13-0) [15](#page-14-0)*, [16,](#page-15-0) *[17](#page-16-0)[–20](#page-19-0)*, *[22,](#page-21-0) [23](#page-22-0)* skew.t\_fit, *[6](#page-5-0)*, *[9,](#page-8-0) [10](#page-9-0)*, *[12](#page-11-0)*, *[14–](#page-13-0)[16](#page-15-0)*, [17,](#page-16-0) *[18–](#page-17-0)[20](#page-19-0)*, *[22,](#page-21-0) [23](#page-22-0)* sym.ghd\_fit, *[6](#page-5-0)*, *[9,](#page-8-0) [10](#page-9-0)*, *[12](#page-11-0)*, *[14–](#page-13-0)[17](#page-16-0)*, [18,](#page-17-0) *[19,](#page-18-0) [20](#page-19-0)*, *[22,](#page-21-0) [23](#page-22-0)* sym.hd\_fit, *[6](#page-5-0)*, *[9,](#page-8-0) [10](#page-9-0)*, *[12](#page-11-0)*, *[14](#page-13-0)[–18](#page-17-0)*, [19,](#page-18-0) *[20](#page-19-0)*, *[22,](#page-21-0) [23](#page-22-0)* sym.vg\_fit, *[6](#page-5-0)*, *[9,](#page-8-0) [10](#page-9-0)*, *[12](#page-11-0)*, *[14–](#page-13-0)[19](#page-18-0)*, [20,](#page-19-0) *[22,](#page-21-0) [23](#page-22-0)* t\_fit, *[6](#page-5-0)*, *[9,](#page-8-0) [10](#page-9-0)*, *[12](#page-11-0)*, *[14](#page-13-0)[–20](#page-19-0)*, [21,](#page-20-0) *[23](#page-22-0)*

TSLA, [21](#page-20-0) vg\_fit, *[6](#page-5-0)*, *[9,](#page-8-0) [10](#page-9-0)*, *[12](#page-11-0)*, *[14](#page-13-0)[–20](#page-19-0)*, *[22](#page-21-0)*, [22](#page-21-0) weekly\_return, *[4](#page-3-0)*, *[7](#page-6-0)*, *[13](#page-12-0)*, [23](#page-22-0)